#### SKRIPSI

# IMPLEMENTASI QR CODE MENGGUNAKAN FLUTTER UNTUK MELAKUKAN PRESENSI MAHASISWA BERBASIS MOBILE (STUDI KASUS : STMIK AKAKOM YOGYAKARTA)

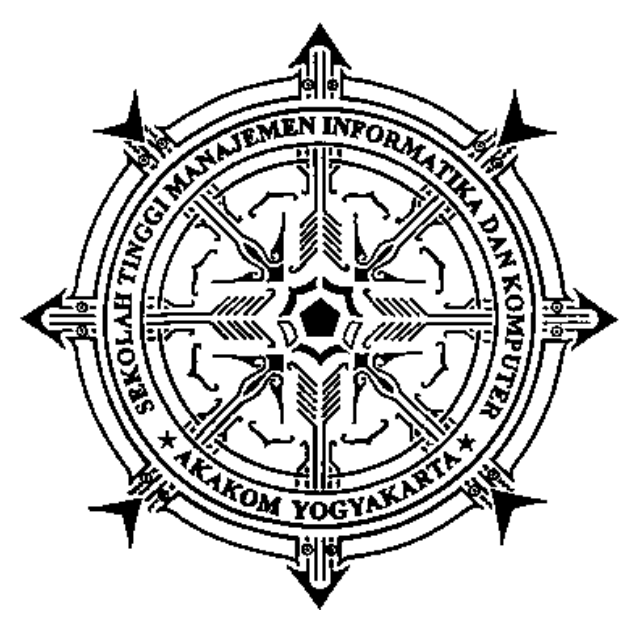

ALVA GANI Nomor Mahasiswa : 175410085

#### PROGRAM STUDI INFORMATIKA

SEKOLAH TINGGI MANAJEMEN INFORMATIKA DAN KOMPUTER AKAKOM YOGYAKARTA 2021

#### **SKRIPSI**

# <span id="page-1-0"></span>IMPLEMENTASI QR CODE MENGGUNAKAN FLUTTER UNTUK MELAKUKAN PRESENSI MAHASISWA BERBASIS MOBILE (STUDI KASUS : STMIK AKAKOM YOGYAKARTA)

Diajukan sebagai salah satu syarat untuk menyelesiakan studi jenjang strata satu (S1) Program Studi Informatika Sekolah Tinggi Manajemen Informatika dan Komputer Akakom Yogyakarta Disusun oleh ALVA GANI Nomor Mahasiswa : 175410085

#### PROGRAM STUDI INFORMATIKA

# SEKOLAH TINGGI MANAJEMEN INFORMATIKA DAN KOMPUTER AKAKOM YOGYAKARTA 2021

#### HALAMAN PERSEMBAHAN

<span id="page-2-0"></span>Skripsi ini, saya persembahkan kepada :

- Kepada Tuhan Yesus Kristus.
- Kepada Ibu saya tercinta.
- Dosen Pembimbing Skripsi Ibu L.N Harnaningrum, S.Si., MT.
- Kelompok komsel, sahabat dan teman-teman gereja.
- Almamater STMIK Akakom Yogyakarta

#### HALAMAN MOTTO

<span id="page-3-0"></span>Tetapi carilah dahulu Kerajaan Allah dan kebenarannya, maka semuanya itu akan ditambahkan kepadamu.

(Matius 6:33)

Sebab karena kasih karunia kamu diselamatkan oleh iman; itu bukan hasil usahamu, tetapi pemberian Alah, itu bukan hasil pekerjaanmu: jangan ada orang yang memegahkan diri.

(Efesus 2:8-9)

#### INTISARI

<span id="page-4-0"></span>Presensi merupakan kehadiran. Tujuan presensi adalah mengetahui daftar kehadiran seseorang dalam suatu kegiatan. Sistem presensi sudah diterapkan diberbagai bidang misalnya bidang perkantoran, sekolah, perguruan tinggi, rumah sakit dan tempat lainnya yang membutuhkan data kehadiran. Salah satu perguruan tinggi yang menerapkan sistem presensi adalah STMIK Akakom Yogyakarta. Sistem presensi akan dilakukan pada saat kegiatan beajar-mengajar berlangsung. Dosen akan mengedarkan buku presensi, sehingga setiap mahasiswa yang hadir dan mengambil matakuliah bisa melakukan presensi.

Selanjutnya untuk pemberitahuan kelas yang berisi kegiatan belajarmengajar. Pemberitahuan kelas akan disampaikan oleh dosen melalui grub *whatsapp* yang sudah dibuat diawal perkuliahan. Melalui grub *whatsapp,*  pemberitahuan kelas akan mudah tersampaikan. Tetapi, pemberitahuan kelas akan segera tertutup oleh balasan dari mahasiswa. Sehingga tidak bisa dipungkiri bahwa akan ada mahasiswa yang belum mendapatkan informasi tersebut.

Penelitian ini memanfaatkan teknologi *QR code* untuk melakukan presensi, *firebase cloud messaging* untuk membuat pemberitahuan kelas dan berperan untuk mengirimkan notifikasi kepada pengguna serta *firebase firestore* yang digunakan sebagai basis data.

Penelitian ini menghasilkan sebuah aplikasi yang bisa digunakan untuk melakukan presensi, melihat rekap kehadiran dan melihat pemberitahuan kelas.

Kata Kunci :*Agenda, Firebase Cloud Messaging, Flutter, Presensi, QR Code*

#### KATA PENGANTAR

<span id="page-5-0"></span>Puji dan syukur saya panjatkan kepada ALLAH didalam nama Tuhan Yesus Kristus, atas segala pertolongan dan campur tangan-Nya sehingga saya dapat menyelesaikan penyusunan laporan akhir skripsi dengan judul "Implementasi QR Code Menggunakan Flutter Untuk Melakukan Presensi Mahasiswa Berbasis Mobile (Studi Kasus : STMIK Akakom Yogyakarta)". Tujuan penulisan laporan ini adalah untuk menghasilkan aplikasi presensi mahasiswa dan juga sebagai syarat kelulusan pendidikan studi strata 1 jurusan informatika.

Dalam penelitian dan penyelesaian laporan skripsi ini tidak luput dari berbagai bantuan semua pihak, sehingga dengan segala kerendahan hati saya menyampaikan ucapan terima kasih dan penghargaan yang sebesar-besarnya kepada :

- 1. ALLAH didalam nama Yesus Kristus dalam kasih setia-Nya yang telah membantu saya dalam setiap kesulitan yang saya alami, kesehatan, berkat dan hikmat yang diberikan-Nya kepada saya.
- 2. Kepada Ibu saya tercinta yaitu Ibu Wiyati yang sudah memberikan semangat, dukungan dan penghiburan baik moral maupun materi.
- 3. Ir. Totok Suprawoto, MM.,MT, selaku Ketua Sekolah Tinggi Manajemen Informatika dan Komputer Akakom Yogyakarta.
- 4. Ibu Dini Fakta Sari, S.T., M.T., dan Ibu Femi Dwi Astuti, S.Kom., M.Cs., Ketua dan Sekretaris Jurusan Informatika STMIK AKAKOM Yogyakarta.
- 5. L.N Harnaningrum, S.Si., MT. selaku dosen pembimbing skripsi yang senantiasa membimbing dan memberikan arahan kepada saya dalam mengerjakan skripsi hingga selesai.
- 6. Seluruh dosen Program Studi Strata 1 Informatika Sekolah Tinggi Manajemen Informatika dan Komputer yang telah memberikan bekal ilmu kepada saya.
- 7. Sahabat, saudara dan teman yang selalu mendukung saya dalam menyelesaikan kripsi ini.

Akhir kata saya mengucapkan banyak terima kasih kepada semua pihak yang tidak dapat disebutkan satu per satu dalam penyusunan laporan skripsi ini. Saya menyadari bahwa penulisan laporan ini masih jauh dari kata sempurna, namun saya berharap agar skripsi ini dapat bermanfaat bagi semua pihak yang membutuhkan.

Yogyakarta, 01 Juli 2021

Alva Gani

## DAFTAR ISI

<span id="page-6-0"></span>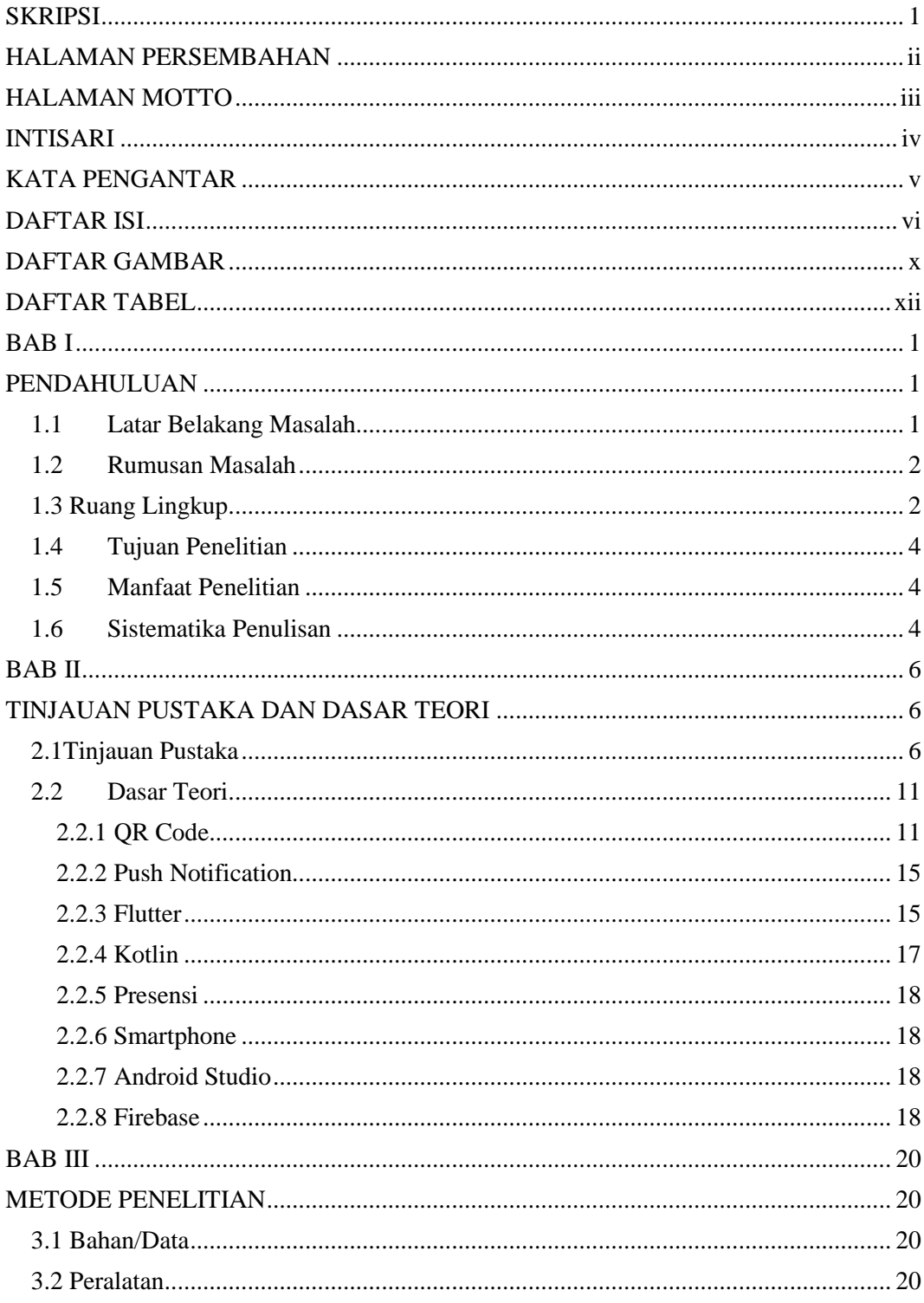

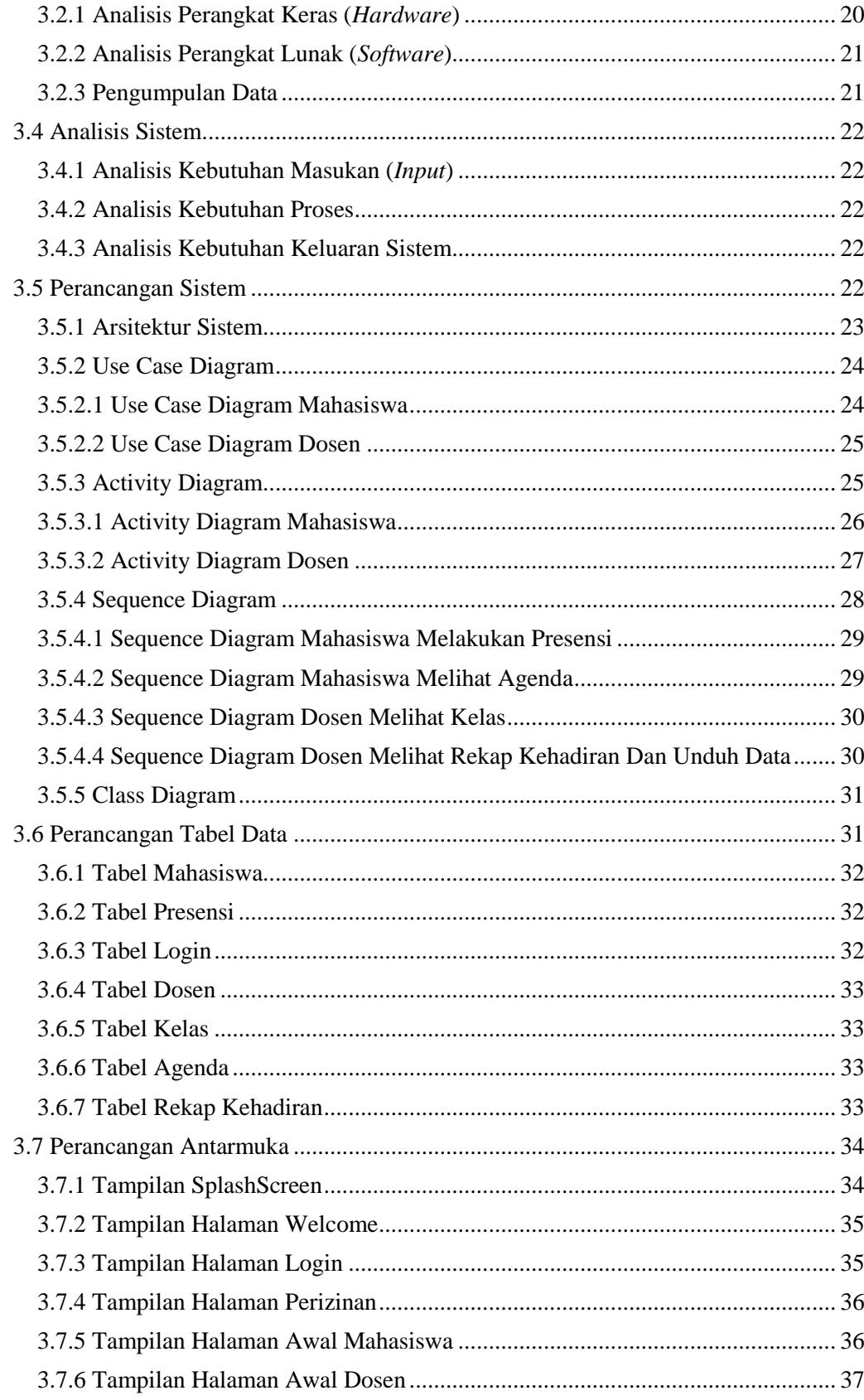

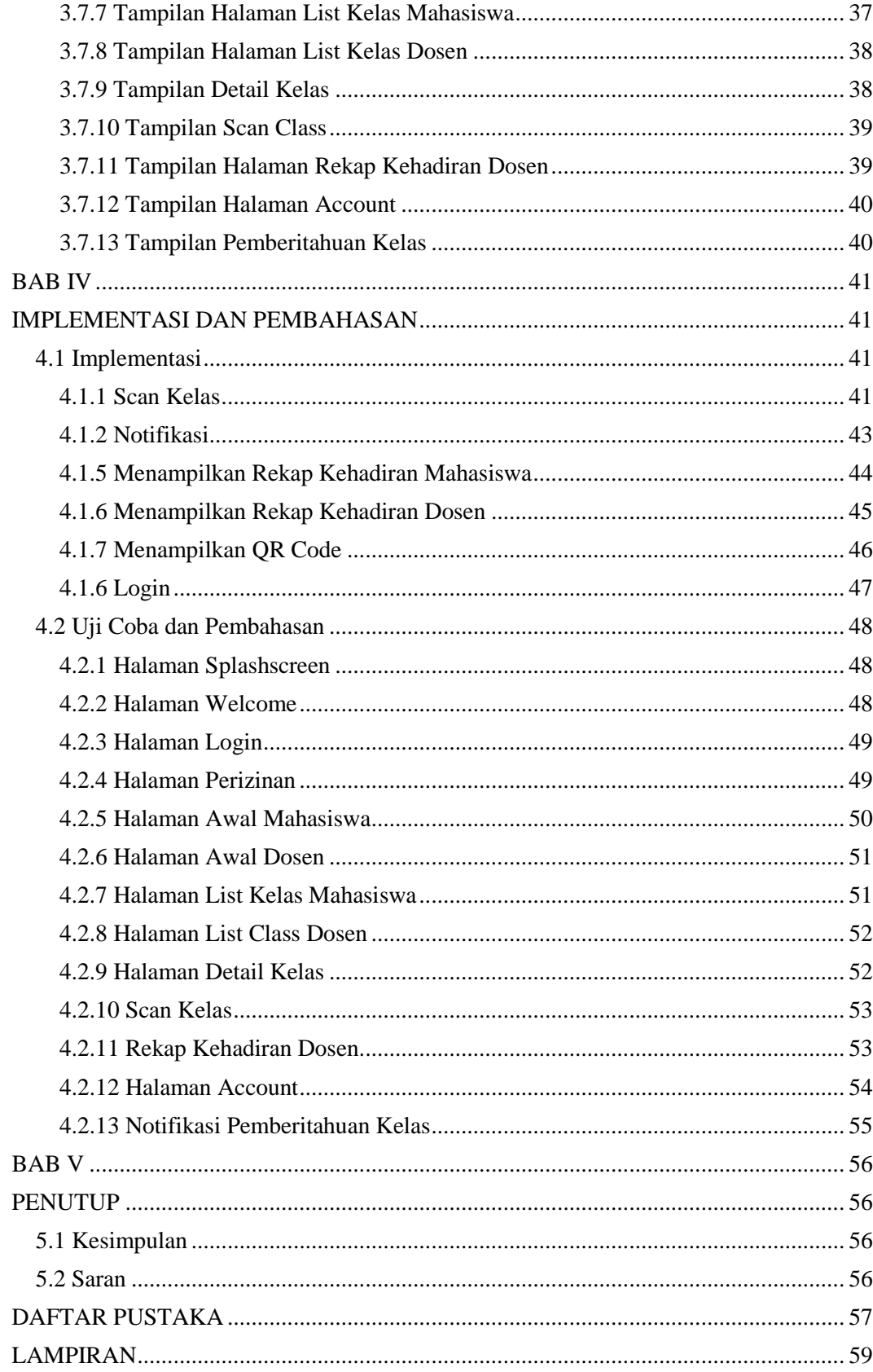

## **DAFTAR GAMBAR**

<span id="page-10-0"></span>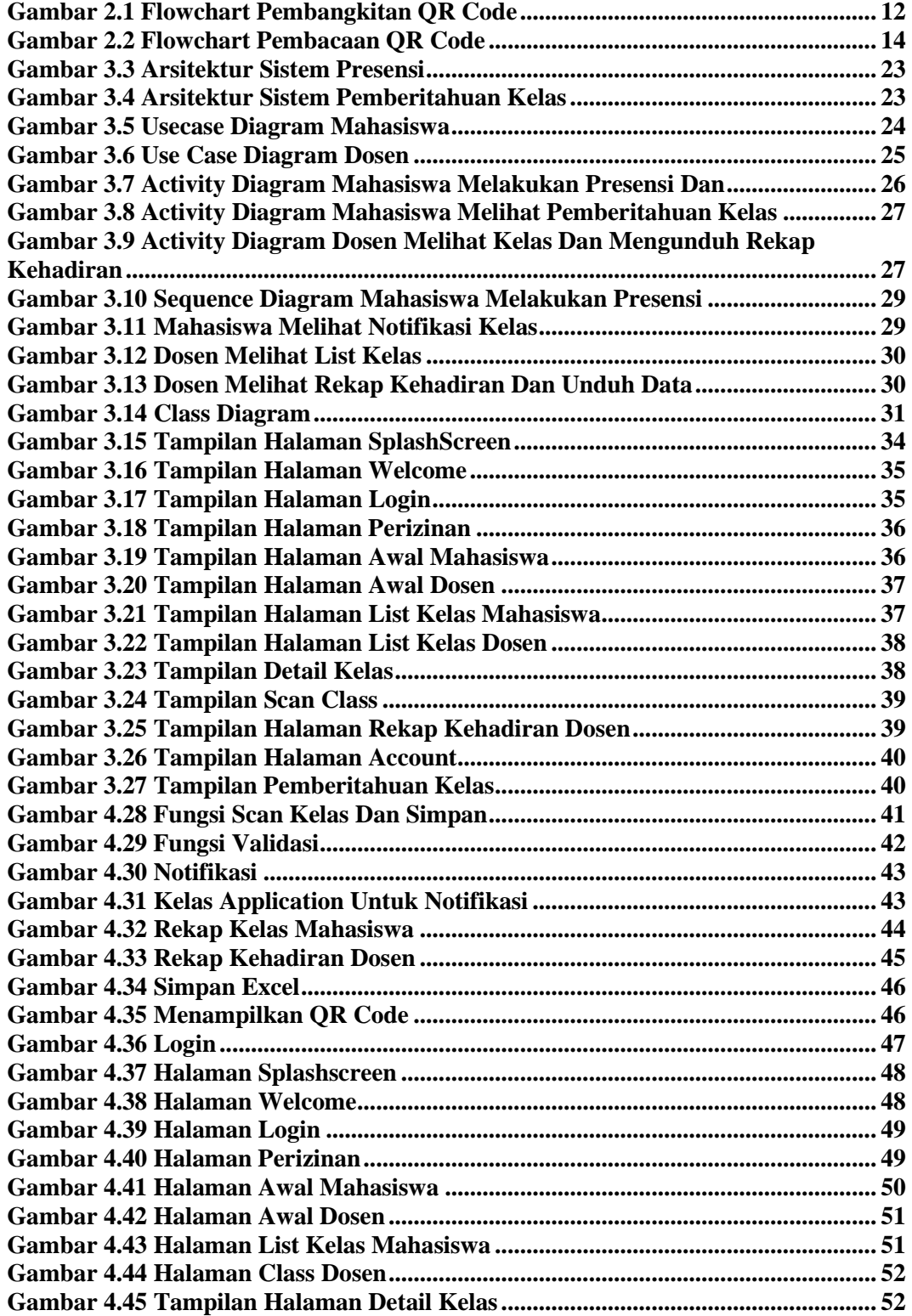

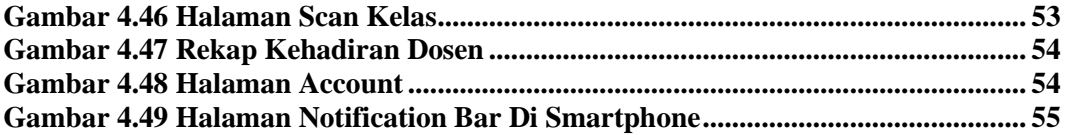

## DAFTAR TABEL

<span id="page-12-0"></span>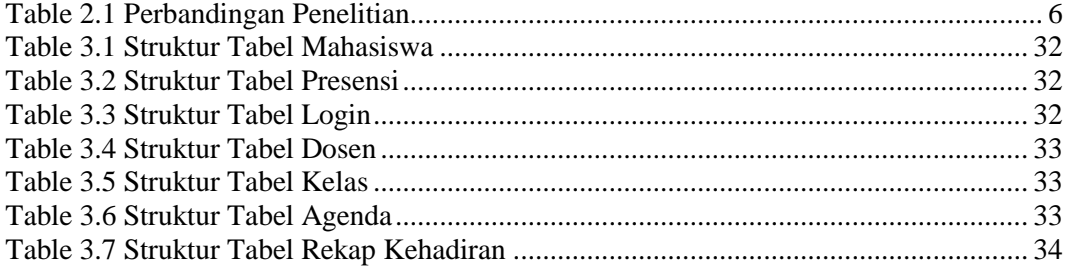